#### **Introduzione**

Questa pagina descrive l'utilizzo dei parametri nel framework itaEngine.

# **Definizione**

I parametri vengono definiti mediante la funzione "**Gestione anagrafica parametri**" presente nel menu "**Strumenti di sviluppo**". I parametri sono suddivisi in classi. Ogni classe ha le seguenti proprietà:

- Alias della classe
- Descrizione
- Data di creazione

A fronte di ogni classe, possono essere definiti dei parametri, ciascuno dei quali ha le seguenti proprietà:

- Chiave
- Descrizione
- Valore di default

Ogni classe di parametri corrisponde ad un file INI su disco, che viene salvato nella posizione "**apps\Ambiente\resources**".

## **Impostazione valori**

I valori vengono impostati utilizzando l'apposita funzione "**Gestione parametri**" presente nel menu rapido "**Impostazione e utilità**". A fronte di ogni classe di parametri, è possibile definire i singoli valori relativi ad ogni parametro definito precedentemente.

**IMPORTANTE! Dopo aver definito una nuova classe di parametri, occorre salvarli per poterli utilizzare.**

### **Lettura parametri**

La classe da utilizzare per la lettura dei parametri è "**devLib**". Innanzitutto occorre effettuare la require:

require once ITA BASE PATH . '/apps/Sviluppo/devLib.class.php';

Poi, è necessario instanziarla:

```
$devLib = new devLib();
```
A questo punto, è possibile leggere un parametro utilizzando il metodo "**genEnv\_config**".

```
$uri = $devLib->getEnv_config('ALBOWSCONNECTION', 'codice', 'ALBWSURI',
false);
$valore = $uri['CONFIG'];
```
#### **Priorità di caricamento**

Il caricamento dei parametri segue questa priorità (con logica di fallback):

- 1. Presenza di un file INI con i valori dei parametri nella cartella "params.local" delle configurazioni specifiche per environment
- 2. Presenza di un file INI con i valori dei parametri nella cartella "config.params.local/<ditta>" (configurazioni specifiche per ogni database)
- 3. Presenza di un file INI con i valori dei parametri nella cartella "config.params.local" (configurazioni locali)
- 4. Caricamento da database

From: <https://wiki.nuvolaitalsoft.it/>- **wiki**

Permanent link: **<https://wiki.nuvolaitalsoft.it/doku.php?id=sviluppo:parametri>**

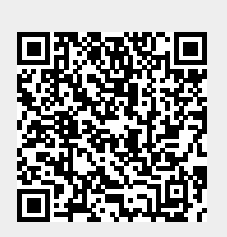

Last update: **2018/03/19 10:45**